#### УПРАВЛЕНИЕ ОБРАЗОВАНИЕМ АДМИНИСТРАЦИИ МУНИЦИПАЛЬНОГО ОБРАЗОВАНИЯ КУЩЕВСКИЙ РАЙОН

#### МУНИЦИПАЛЬНОЕ АВТОНОМНОЕ ОБРАЗОВАТЕЛЬНОЕ УЧРЕЖДЕНИЕ ДОПОЛНИТЕЛЬНОГО ОБРАЗОВАНИЯ ДОМ ТВОРЧЕСТВА

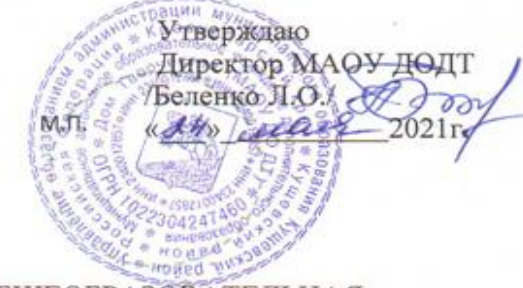

Принята на заседании педагогического совета OT «14» ulach 2021 r. Протокол №  $\mathcal{L}$ 

#### ДОПОЛНИТЕЛЬНАЯ ОБЩЕОБРАЗОВАТЕЛЬНАЯ ОБЩЕРАЗВИВАЮЩАЯ ПРОГРАММА

#### ТЕХНИЧЕСКОЙ НАПРАВЛЕННОСТИ

«Мультипликация» (Указывается наименование программы)

базовый

Уровень программы:

(ознакомительный, базовый или углубленный)

Срок реализации программы: 1 год: 144ч.

(общее количество часов)

Возрастная категория: от 11 до 17лет

Форма обучения: очная

модифицированная Вид программы:

(типовая, модифицированная, авторская)

Программа реализуется на основе ПФДО

ID-номер программы в АИС Навигатор: 11403

Автор-составитель: Яшин Никита Владимирович, педагог дополнительного образования (указать ФИО и должность разработчика)

ст. Кущевская, 2021

#### **ПАСПОРТ**

# **дополнительной общеразвивающей общеобразовательной программы**

#### **технической направленности**

### **\_\_«Мультипликация»**

# *(наименование программы с указанием направленности)*

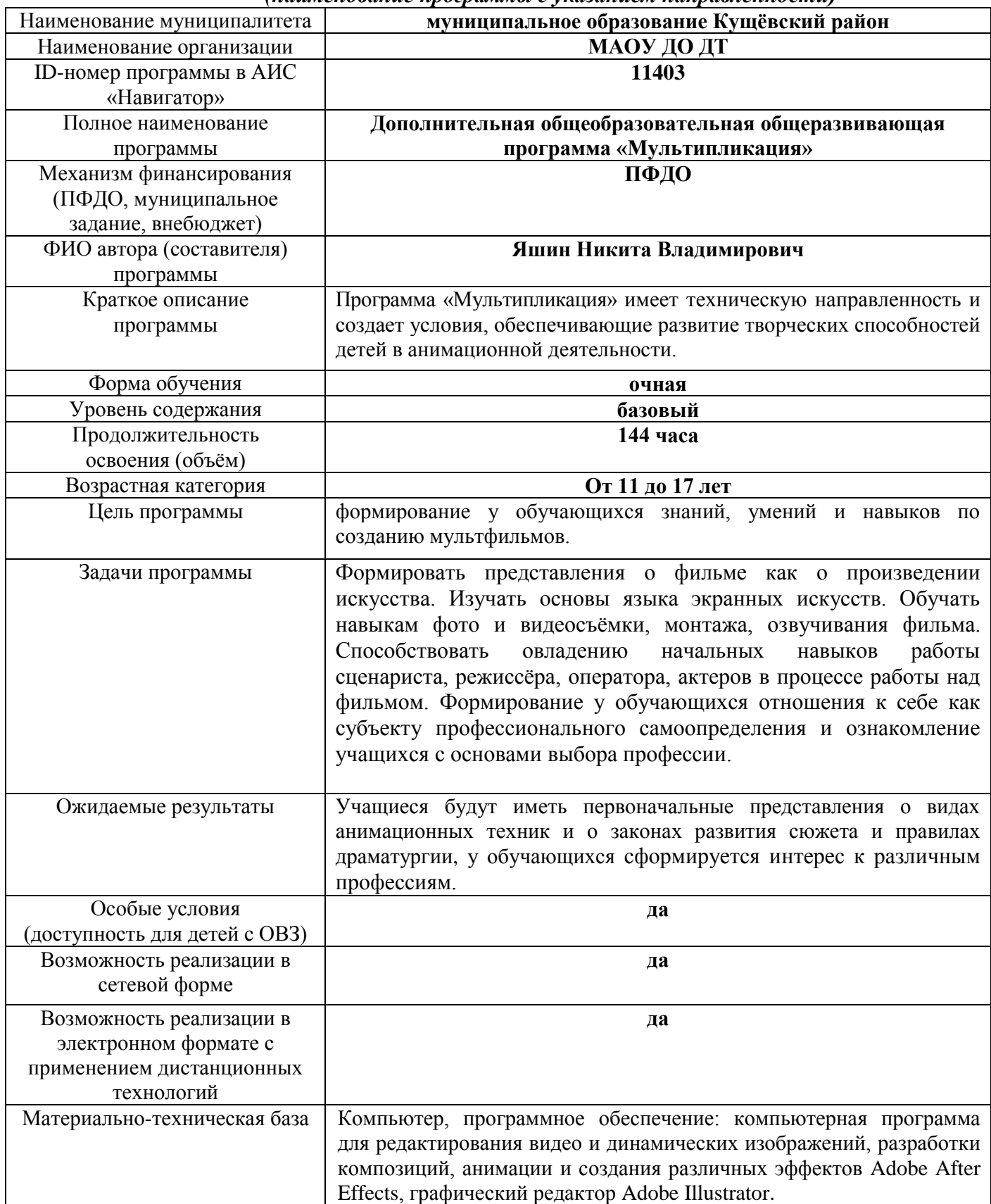

# **СОДЕРЖАНИЕ**

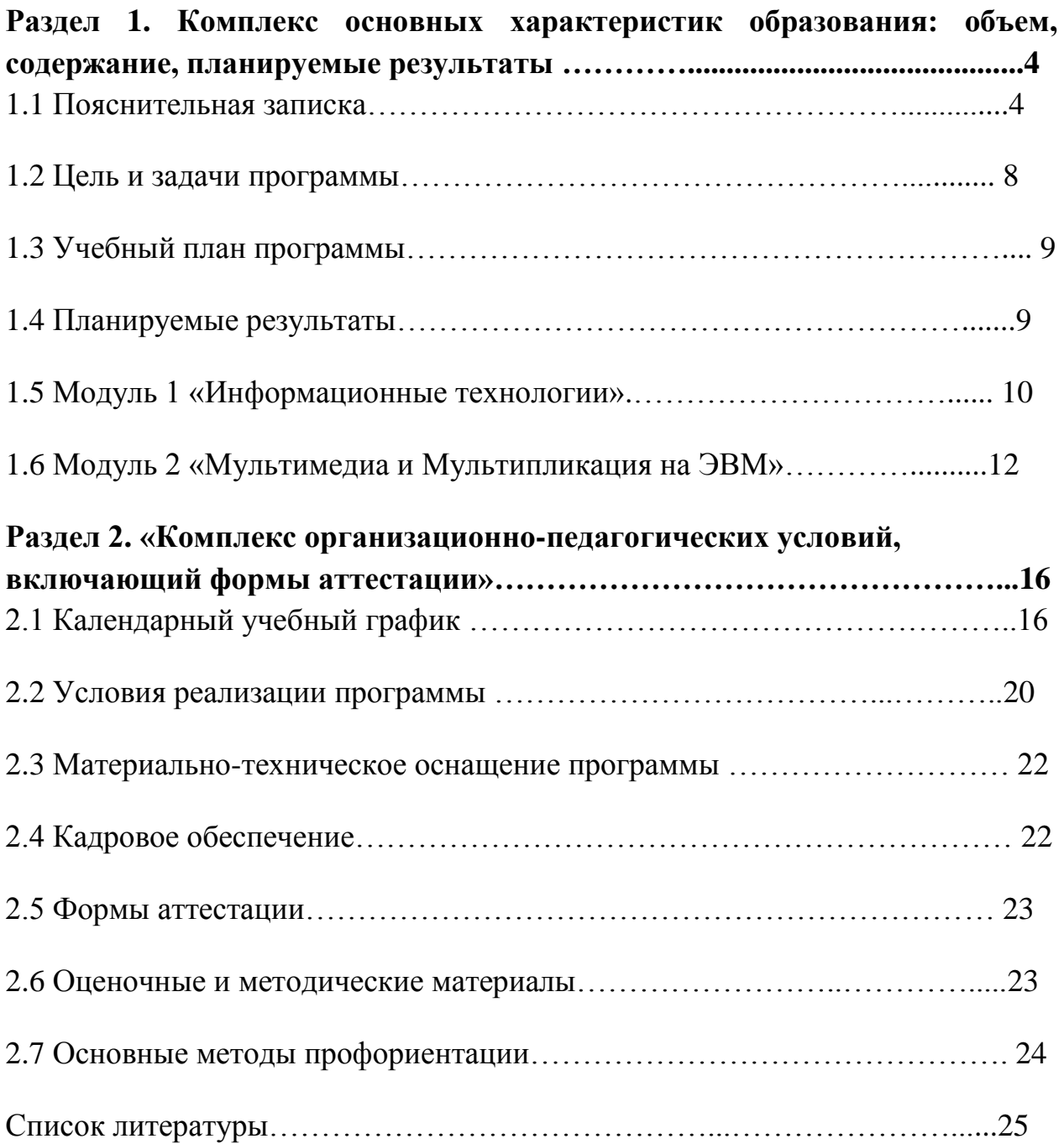

# **Раздел 1 «Комплекс основных характеристик образования: объем, содержание, планируемые результаты».**

#### **1.1 Пояснительная записка**

Мультипликация в образовательном процессе – это новый универсальный многогранный способ развития ребенка в современном визуальном и информационно насыщенном мире.

Социально – экономическое преобразование в России, демократизация и гуманизация усилили интерес общества к проблеме самореализации и самоактуализации личности, где профессиональная деятельность занимает особое место. Одно из наиболее важных условий успешного развития детского творчества – разнообразие и вариативность работы с детьми. А так же формирование молодого поколения, готового активно жить и действовать в современном информационном обществе, насыщенном средствами хранения, переработки и передачи информации на базе новейших информационных технологий. Умея работать с необходимыми в повседневной жизни вычислительными системами, базами данных и электронными таблицами, персональными компьютерами и информационными сетями, человек информационного общества приобретает не только новые инструменты деятельности, но и новое видение мира. Таким образом, возникает необходимость в определении современных подходов к созданию системы профориентационной работы. Она должна представлять собой систему подготовки молодежи к свободному, сознательному и самостоятельному выбору профессии.

Программа составлена с учетом «Методических рекомендаций по проектированию и реализации разноуровневых дополнительных общеобразовательных программ», г.Краснодар, 2020 г. (Министерство образования, науки и молодѐжной политики Краснодарского края. Региональный модельный центр дополнительного образования детей Краснодарского края).

Данную программу могут реализовать педагоги дополнительного образования, имеющие педагогическое образование и стаж работы не менее 1 года. Программа основывается на личностно - деятельностном подходе, используя личностно-ориентированную технологию. Задачи, темы и содержание, виды деятельности планируются и реализуются исходя из реальных возможностей, интересов и потребностей, при непосредственном активном участии всех участников образовательного процесса.

Цель программы, содержание и условия реализации представлены в соответствии с **нормативными документами:**

**1**. **Федеральный закон** Российской Федерации от 29 декабря 2012 г. № 273- ФЗ «Об образовании в Российской Федерации», принят государственной Думой 21.12.2013.

**2. Концепция** развития дополнительного образования детей, утвержденная распоряжением Правительства Российской Федерации от 4 сентября 2014 г. № 1726-р.

**3. Приказ Министерства** образования и науки РФ от 09 ноября 2018 г. № 196 «Об утверждении Порядка организации и осуществления образовательной деятельности по дополнительным общеобразовательным программам».

**4. Приказ Министерства** образования и науки РФ от 9 января 2014 г. № 2 «Об утверждении порядка применения организациями, осуществляющими образовательную деятельность, электронного обучения, дистанционных образовательных технологий при реализации образовательных программ»;

**5. Постановление Главного государственного** санитарного врача Российской Федерации от 4 июля 2014 г. № 41 «Об утверждении СанПиН 2.4.4.3172-14 «Санитарно-эпидемиологические требования к устройству, содержанию организации режима работы образовательных организаций дополнительного образования детей».

**6. Методические рекомендации** по проектированию дополнительных общеразвивающих программ и программ электронного обучения от 15июля 2015г.

**7. Краевые методические рекомендации** по разработке дополнительных общеобразовательных программ и программ электронного обучения от 15 июля 2015 г.

8. **Письмо** Министерства образования и науки РФ от 11.12.2006 г. № 06-1844 «О примерных требованиях к программам дополнительного образования детей».

**9. Устав** Муниципального автономного образовательного учреждения дополнительного образования Дом творчества.

**10. Краевые методические рекомендации** по проектированию дополнительных общеобразовательных программ (2020г.) .

Программа доступна для детей с ограниченными возможностями здоровья.

### **Направленность.**

Программа «Мультипликация» имеет техническую направленность и создает условия, обеспечивающие развитие творческих способностей детей в анимационной деятельности с учетом их возможностей. Программа ориентирована на изучение основных графических и мультимедийных компьютерных программ в рамках их широкого использования, а также специальных профессиональных возможностей. При этом главное внимание уделяется не масштабу или объему информационного блока, а способам его освоения, развитию познавательного и творческого потенциала ребенка. Она рассчитана на детей школьного возраста, желающих приобрести начальные знания в области основ анимации и мультипликации.

### **Новизна.**

Новизна программы заключается в том, что позволяет детям в форме познавательной деятельности раскрыть возможности мультипликации, развивать и совершенствовать практические умения и навыки по созданию анимационного фильма, попробовать себя в роли режиссера, аниматора, монтажера и актера. Интегрирование различных видов изобразительной (рисование, лепка, конструирование, изготовление кукол из различных материалов) и технической (освоение различных техник съемки, работа с фото, видео- и аудиоаппаратурой, специальным программным обеспечением) деятельности дает возможности овладения новыми навыками и расширения круга интересов детей.

5

Также новизной программы является то, что она реализуется в сетевой форме совместно с МАУ Киновидеоцентр «Дружба».

#### **Актуальность.**

В современном мире возникла необходимость укрепления связей ребѐнка с новыми информационными компьютерными технологиями и экранным искусством. Актуальность данной программы, в том, что она позволяет средствами дополнительного образования формировать художественноэстетический вкус учащихся, создаѐт основу для образно-эмоционального восприятия экранных искусств. Актуальность данной программы определяют современные требования к образовательной среде, в которой естественным является организация обучения с использованием как традиционных, так и дистанционных форм обучения.

Актуальность рабочей программы обусловлена ранней профориентацией детей школьного возраста и возможности полноценного развития ребенка и организации профессионализации на ранних стадиях развития. Ребята развивают свои возможности на занятиях технического профиля, где не только расширяют знания о мире профессий, но и формируются положительное отношение к трудовой деятельности. Именно в данной направленности школьник получает первичные навыки, узнает многие профессии, пробует себя в различных ролях, т.е. осуществляет профессиональные пробы.

### **Педагогическая целесообразность.**

Программа предполагает работу над индивидуальными и коллективными проектами на занятиях. Каждый учащийся любого уровня подготовки и способностей в процессе обучения чувствует себя важным звеном общей цепи (системы), от которого зависит исполнение коллективной работы в целом. Доля ответственности каждого учащегося в этом процессе очень значима, и учащийся, осознавая эту значимость, старается исполнить свою часть работы достойно, что способствует формированию чувства ответственности и значимости каждого участника школьного коллектива. Создавая фильмы в школе, педагог строит образовательный и воспитательный процесс, не прекращая его ни на минуту. Из этого следует простой вывод: те ситуации, которые с точки зрения просто студии являются проходными, могут быть очень важными с точки зрения учения и воспитания участников творческого объединения. Дело не в возможности время от времени произнести назидание – важно просто понимать, какие умения, навыки, личностные свойства педагог может выработать у учеников, занимаясь с ними видеотворчеством. Педагогическая целесообразность определена тем, что программа способствует формированию навыков самостоятельной познавательной и практической деятельности, а так же ранней профориентации и формированию осознанного выбора профессии, что является ключевой задачей в системе дополнительного образования.

#### **Отличительные особенности программы.**

Важной особенностью программы является еѐ мотивационная направленность на любимый всеми детьми жанр киноискусства мультфильмы:

даже, когда дети ещё не умеют говорить, читать, но уже с удовольствием их смотрят. И гораздо интересней становится желание детей самим создать мультфильм, узнать о том, как создаются любимые мультфильмы, познакомься с именами известных мультипликаторов, научиться самим делать анимацию. Так же отличительной особенностью программы является апробация технологий дистанционного обучения, направленных на обеспечение мобильности, стабильности, эффективности учения и преподавания. Программой предусмотрена работа с **одаренными детьми**, созданы условия для развития творческих способностей одаренных детей, их самореализации в условиях дифференцированного и индивидуального обучения. На занятиях применяется индивидуальный подход ко всем детям, индивидуальные задания повышенной сложности для **одарѐнных детей** и выбор модулей и уровня сложности для **детей с ограниченными особенностями здоровья.**

#### **Данная программа состоит из двух модулей:**

1. «Информационные технологии»;

2. «Мультимедиа и Мультипликация на ЭВМ».

Отличительной особенностью программы также является апробация технологий дистанционного обучения, направленных на обеспечение мобильности, стабильности, эффективности учения и преподавания.

### **Адресат.**

Программа адресована детям с 11 до 17 лет.

В программе предусмотрено участие детей с особыми образовательными потребностями: детей-инвалидов, детей с ограниченными возможностями здоровья; талантливых (одарѐнных, мотивированных) детей; детей, находящихся в трудной жизненной ситуации, не имеющих противопоказания по состоянию здоровья, что должна подтверждать справка от педиатра.

**Форма обучения:** очная, при необходимости возможно проведение дистанционных занятий.

Педагогом используются асинхронные учебные системы. В случае необходимости, учащиеся получают информацию в созданных группах Whatsapp,Телеграм, смс сообщениями и ссылками на учебные пособия и ролики в интернете.

**Режим занятий:** общее количество часов в год - 144 часов; количество часов в неделю – 4 часа; продолжительность занятия - 40 минут. Количество часов в неделю и наполняемость групп программы соответствуют требованиям СанПиН. Сокращение режима занятий в дистанционной форме обучения по санитарноэпидемиологическим и другим основания согласно рекомендациям СанПин -20 минут.

#### **Особенности организации образовательного процесса.**

Условия приѐма детей: запись на дополнительную общеобразовательную общеразвивающую программу осуществляется через систему заявок на сайте «Навигатор дополнительного образования детей Краснодарского края» [https://p23.навигатор.](https://p23.навигатор/) дети/.

Занятия: групповые, индивидуальные.

Виды занятий по программе определяются содержанием программы и могут предусматривать очные и дистанционные формы занятий: лекции, практические занятия, просмотр мультимедийных и графических объектов, мастер – классов, материала, содержащего ссылки на другие учебные материалы для получения дополнительной информации и др. Комплексный подход в обучении, сочетая практику и теорию, делает процесс интересным, познавательным.

Знания, умения и навыки, полученные на занятиях, закладывают основу к развитию творческих способностей, устойчивую мотивацию к занятиям в данной области ориентируя на выбор к дальнейшей профессиональной траектории связанной с декоративно-прикладным искусством, творчеством, дизайном. Учащиеся в будущем могут поступить в Кубанский государственный университет, Сочинский государственный университет, Краснодарский государственный институт культуры.

### **Уровень содержания программы - базовый.**

**Сроки реализации программы:** данная дополнительная общеобразовательная общеразвивающая программа рассчитана на полную реализацию в течение одного года.

### **1.2 Цель и задачи программы.**

**Цель программы:** формирование у обучающихся знаний, умений и навыков по созданию мультфильмов, формирование основ выбора профессии и профессионального самоопределения в соответствии с личностными возрастными особенностями.

#### **Задачи***:*

### *Предметные:*

1.Формировать представления о фильме.

2.Изучать основы языка экранных искусств.

3.Обучать навыкам фото и видеосъѐмки, монтажа, озвучивания фильма.

4.Способствовать овладению начальных навыков работы сценариста, режиссѐра, оператора, актеров в процессе работы над фильмом.

5.Сформировать систему знаний, умений, навыков по основам киноискусства.

### *Метапредметные:*

1.Развивать внимание и наблюдательность через восприятие и анализ фильмов.

2.Развивать творческое воображение и фантазию, композиционное мышление, художественный вкус.

3.Развивать эмоциональные, артистические качества у детей средствами киноискусства.

4. Знакомить обучающихся с востребованными в Краснодарском крае профессиями и профессиями, которые представлены в «Атласе новых профессий».

5.Развивать отзывчивость, умение выражать свои мысли, коммуникабельность. *Личностные:*

1. Создавать у детей положительный настрой на занятия в творческом объединении, вызвать у них интерес и стремление овладеть необходимыми знаниями и умениями.

2. Воспитывать и развивать художественно-эстетический вкус и уважение к основным видам и жанрам кинематографа.

3.Воспитывать умственные и волевые качества, концентрацию внимания, логичность воображения.

4. Воспитывать чувство товарищества, чувство личной ответственности, патриотизм.

5.Формирование у обучающихся отношения к себе как субъекту профессионального самоопределения и ознакомление учащихся с основами выбора профессии.

#### **1.3 Учебный план программы**

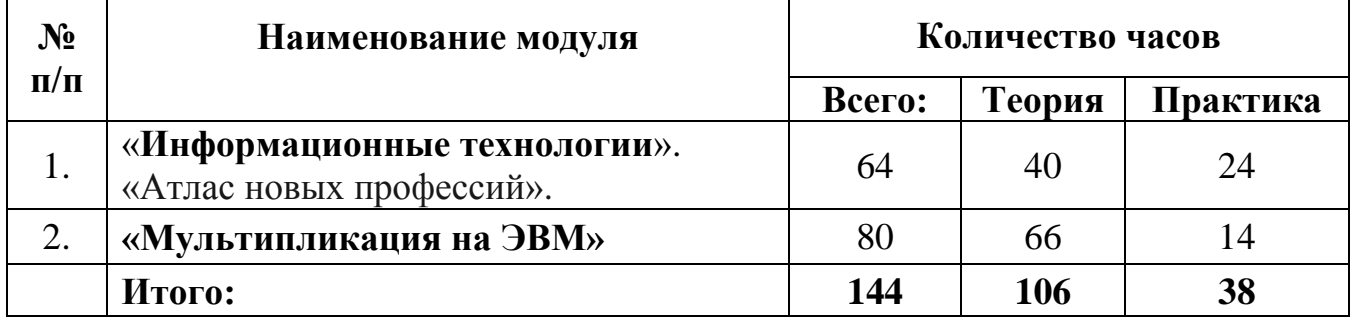

### **1.4 Планируемые результаты.**

### *Личностные результаты:*

- принятие и освоение социальной роли учащегося, развитие мотивов учебной деятельности;
- развитие навыков сотрудничества со сверстниками при групповом и командном творческом взаимодействии;
- овладение надпрофессиональными навыками;

### *Метапредметные результаты:*

- овладение способностью принимать и сохранять цели и задачи учебной деятельности, поиска средств ее осуществления;
- освоение способов решения проблем творческого и поискового характера;
- определение общей цели и путей ее достижения, умение договариваться о распределении функций и ролей в совместной деятельности;
- умение работать в информационной среде в соответствии с содержанием общеобразовательной программы;
- обучающиеся познакомятся с востребованными профессиями в Краснодарском крае и «Атласом новых профессий».

### *Предметные результаты:*

- формирование первоначальных представлений о видах анимационных техник;
- формирование первоначальных представлений о законах развития сюжета и правилах драматургии;
- овладение навыками сценической речи при звуковом сопровождении мультфильмов;
- приобретение первоначальных знаний о способах «оживления», т.е. движения мультипликационных героев на экране и умений применять их для создания мультипликационных фильмов;
- формирование профессионального самоопределения в соответствии с возрастными особенностями.

Результативность образовательной деятельности определяется способностью обучающихся на каждом этапе расширять круг задач на основе использования полученной в ходе обучения информации и навыков.

# **1.5 Модуль 1** «**Информационные технологии**»**.**

Реализация этого модуля направлена на обучение первоначальным правилам усвоение правил техники безопасности, приобретение навыков работы с образовательным программами, знакомство с востребованными профессиями в Краснодарском крае и «Атласом новых профессий».

**Цель модуля:** развитие интеллектуальных способностей и формирование основ выбора профессии, первоначального интереса к каким-либо профессиям, устойчивого интереса и положительной мотивации к обучению, развитие творческой личности учащегося, способной к самоопределению самореализации, через эстетическую, нравственную и духовную силу изобразительного искусства посредством анимационной и мультипликационной деятельности.

### **Задачи модуля:**

- познакомить учащихся с основными технологиями создания мультфильмов;
- расширять представление об окружающем мире;
- формировать интерес к различным профессиям, через создание мультипликационного видеоролика;
- развивать творческие склонности и способности детей;
- развитие образного мышления, художественно-творческих, способностей личности ребенка;
- создавать мотивацию к использованию собственных умений, интереса к решению учебных и жизненных задач;
- развивать коммуникативные умения: умение общаться и взаимодействовать в коллективе, работать в парах, группах, уважать мнение других.

### **Учебно-тематический план**

### **Модуль 1 «Информационные технологии и мультимедиа».**

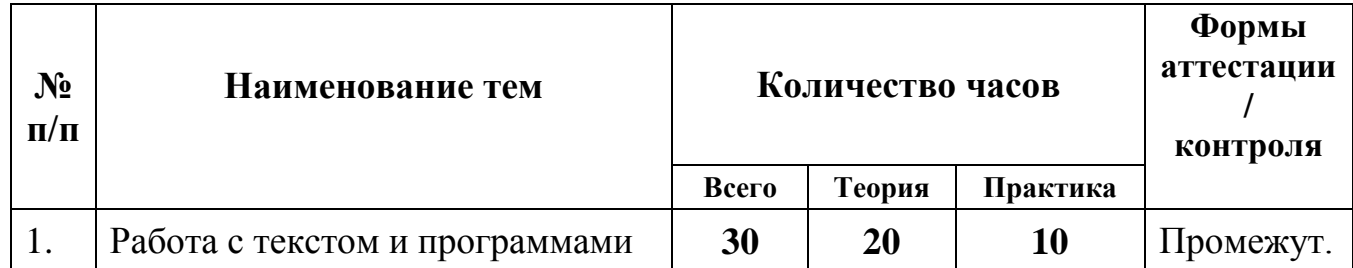

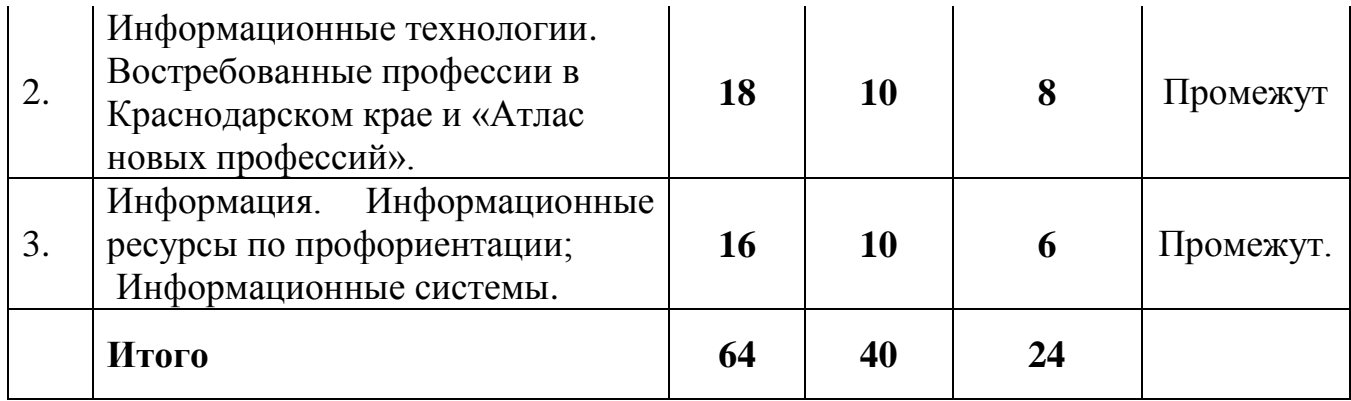

# **Содержание учебного плана модуля «Информационные технологии и мультимедиа».**

## **Тема 1. «Работа с текстом и программами (30 часов).**

Занятие по технике безопасности. Правила поведения в кабинете информатики. Техника безопасности при работе на компьютерах. Знакомство с растровой и векторной графикой.

1. Повторение сведений о компьютерной графике. Редактор в режиме работы инструментов.

2. Текстовые блоки.

3. Ввод и редактирование текста. Изменение цветовой схемы, образца слайда фона слайда, добавление колонтитулов, форматирование текста слайдов.

4. Вставка графических объектов, картинок ,диаграмм (создание диаграмм), таблиц из WORD.

5. Управляющие кнопки и гиперссылки. Настройка времени показа анимации, создание управляющих кнопок.

**6.**Интерфейс программ. Панель инструментов. Группировка объектов.

### **Тема 2. «Информационные технологии» (18 часов).**

Информационные технологии обработки информации.

Компоненты и функции телекоммуникационных систем. Локальные и глобальные сети. «Работа с фотоаппаратом. Создание анимации на бумаге».

Теория: Знакомство с процессом цветной цифровой фотосъемки и покадровой съемки сюжета. Знакомство с востребованными профессиями в Краснодарском крае и «Атласом новых профессий».

Практика: Покадровая сьемка сюжета мультфильма. Знакомство с Windows Movie Maker».

Теория: Знакомство с операциями фильма: создание, открытие, сохранение, удаление, перемещение по кадрам, сохранение и просмотр фильма как любого видеофильма, выход из программы. (Создание целостного мультфильма (монтаж) самого фильма осуществляет руководитель группы).

«Операции с предметами».

Теория: Закрепление операций за рабочими пара с пошаговым действием.

Основные техники создания мультфильмов: пластилиновые мультфильмы, кукольные мультфильмы, песочная, рисованная анимация, техника перекладки. Практика. Отработка основных приѐмов каждой техники

Элементарные движения персонажа и способы их создания. Практика. Отработка навыков создания элементарных движений персонажа: походка, движение рук, моргание, движение губ.

### **Тема 3. «Информация. Информационные системы»(16 часов ).**

Информационные технологии обработки информации.

Компоненты и функции телекоммуникационных систем. Локальные и глобальные сети, изучение закономерностей в информационных процессах (накопление, переработка, распространение информации). Информационные ресурсов по профориентации;

– созданием информационных моделей коммуникаций в различных областях человеческой деятельности; разработкой информационных систем и технологий в конкретных областях и выработкой рекомендаций относительно их жизненного цикла: для этапов проектирования и разработки систем, их производства, функционирования.

Теория. Основные техники создания мультфильмов.

Практика. Отработка основных приѐмов каждой техники

### **1.6 Модуль 2 «Мультимедиа и Мультипликация на ЭВМ»**

**Цель модуля:** создание условий для формирования творческих и коммуникативных способностей посредством самовыражения через создание короткометражных мультфильмов различных жанров, развитие надпрофессиональных навыков.

### **Задачи модуля:**

-научить разработке и изготовлению персонажей, фонов и декораций;

-сформировать технические навыки работы с оборудованиием: установка освещения, съѐмка кадров, озвучивание, монтаж и сведение видео- и звукорядов;

- создание мультипликаций и видеороликов по работе определенных профессий;

-формировать мотивацию активного участия в творческой деятельности;

-развивать художественно-эстетический вкус, фантазию, изобретательность, логическое мышление и пространственное воображение;

-формировать опыт взаимоотношений среди учащихся, готовности к взаимодействию и сотрудничеству;

-содействовать воспитанию нравственной, творческой личности, способной к самосовершенствованию, стремящейся к правде, добру, красоте.

-формировать у детей установку на позитивную социальную деятельность в информационном обществе;

-воспитывать интерес к лучшим образцам мультипликации и желание к самостоятельному творчеству.

# **Учебно-тематический план Модуль 2 «Мультимедиа и Мультипликация на ЭВМ»**

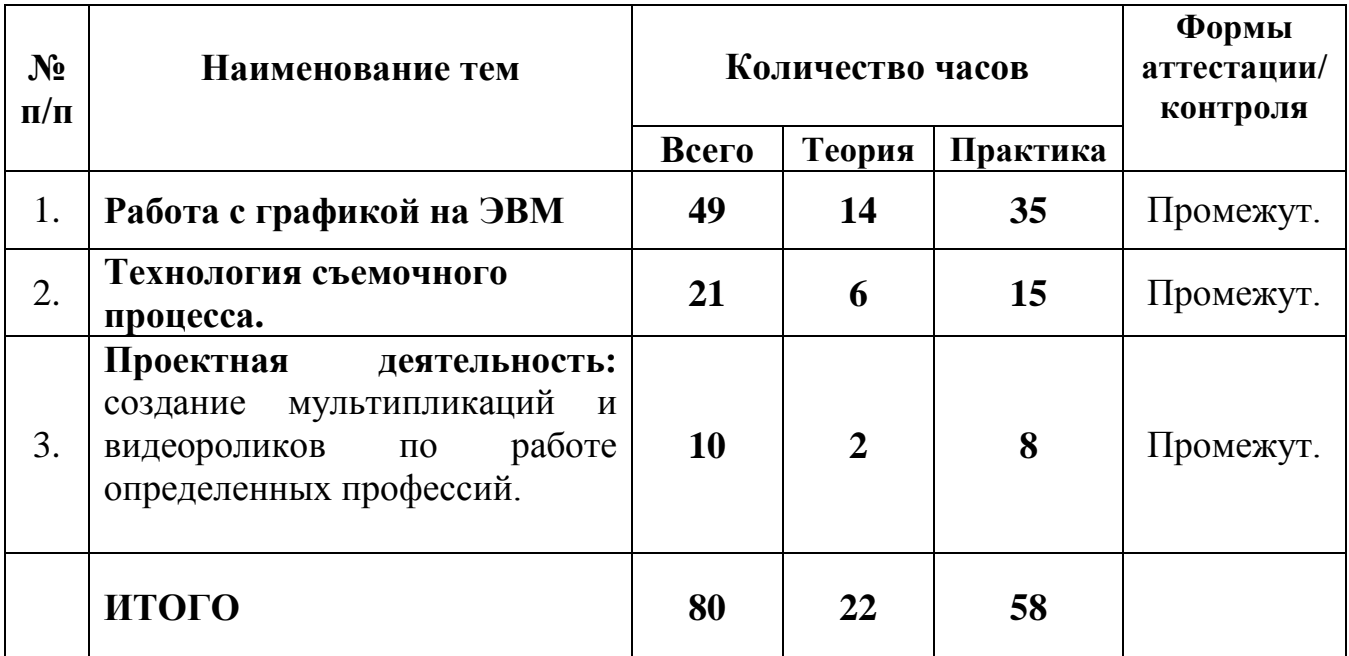

### **Содержание учебного плана модуля 2 «Мультимедиа и Мультипликация на ЭВМ»**

**Тема 1. «**Работа с графикой» **(49 часов).** 

Занятие по технике безопасности. Правила поведения в кабинете информатики. Техника безопасности при работе на компьютерах.. Знакомство с растровой и векторной графиками.

Вводная беседа о компьютерной графике. Познакомить обучающихся с организацией рабочего места, правильной посадкой за компьютером. Познакомить обучающихся с произведениями графического дизайна. Познакомить обучающихся с возможностями графических программ

Создание простых векторных изображений, рисунков и несложных графических объектов

Создание графических композиций (дизайн – фонов) на основе использования линий. Технические приемы создания векторных дизайн – фонов

Методы выявление центра композиции

Способы и приемы редактирования растровых изображений

1. Повторение сведений о компьютерной графике. Редактор в режиме работы инструментов.

2. Текстовые блоки.

3. Ввод и редактирование текста. Изменение цветовой схемы, образца слайда фона слайда, добавление колонтитулов, форматирование текста слайдов

4. Вставка графических объектов, картинок ,диаграмм (создание диаграмм) , таблиц из WORD

5. Управляющие кнопки и гиперссылки. Настройка времени показа анимации,

создание управляющих кнопок.

6.Интерфейс программ. Панель инструментов. Группировка объектов.

### **Тема 2. «Технология съемочного процесса» (21 час).**

Теория и практика: Классическая (традиционная) анимация представляет собой поочередную смену рисунков, каждый из которых нарисован отдельно. Это очень трудоемкий процесс, так как аниматорам приходится отдельно создавать каждый кадр.

Стоп-кадровая (кукольная) анимация. Размещенные в пространстве объекты фиксируются кадром, после чего их положение изменяется и вновь фиксируется.

Спрайтовая анимация реализуется при помощи языка программирования.

Морфинг – преобразование одного объекта в другой за счет генерации заданного количества промежуточных кадров.

Цветовая анимация – при ней изменяется лишь цвет, а не положение объекта.

3D-анимация создается при помощи специальных программ (например, 3D MAX). Картинки получаются путем визуализации сцены, а каждая сцена представляет собой набор объектов, источников света, текстур.

Захват движения (Motion Capture) – первое направление анимации, которое дает возможность передавать естественные, реалистичные движения в реальном времени. Датчики прикрепляются на живого актера в тех местах, которые будут приведены в соответствие с контрольными точками компьютерной модели для ввода и оцифровки движения. Координаты актера и его ориентация в пространстве передаются графической станции, и анимационные модели оживают. Ввод и редактирование текста. Изменение цветовой схемы, образца слайда фона слайда, добавление колонтитулов, форматирование текста слайдов. Вставка графических объектов, картинок, диаграмм (создание диаграмм), таблиц из WORD.

Теория: Презентация проекта (мультфильма).

Практика: Выпуск анимационного фильма, показ в группах.

### **Тема 3. «Проектная деятельность» (10 часов).**

«Проработка сценария с изготовленными персонажами».

«Озвучивание и создание простейшего мультфильма».

Создание мультипликаций и видеороликов по работе определенных профессий.

Теория: Знакомство с микрофоном и правилами записи голоса. Практика: Операции со звуком и музыкой.

Распределение ролей

Выпуск анимационного фильма».

Теория: Презентация проекта (мультфильма).

Практика: Выпуск анимационного фильма, показ в группах Составление раскадровки мультфильма.

Понятие раскадровки и ее назначения. Практика. Составление раскадровки

мультфильма.

Практика. Съемка мультфильма по кадрам в соответствии с раскадровкой. Установка съемочного оборудования: штатив, камера. Установка освещения.

Монтаж снятых кадров в соответствии с раскадровкой. Монтаж звука. Запись готового фильма.

Просмотр мультфильма по определенным профессиям, коллективное обсуждение достоинств и недостатков определенных профессий, получение недостающей информации о профессии.

# **Раздел 2 «Комплекс организационно-педагогических условий, включающий формы аттестации»**

# **Календарный учебный график Модуль 1 «Информационные технологии и мультимедиа».**

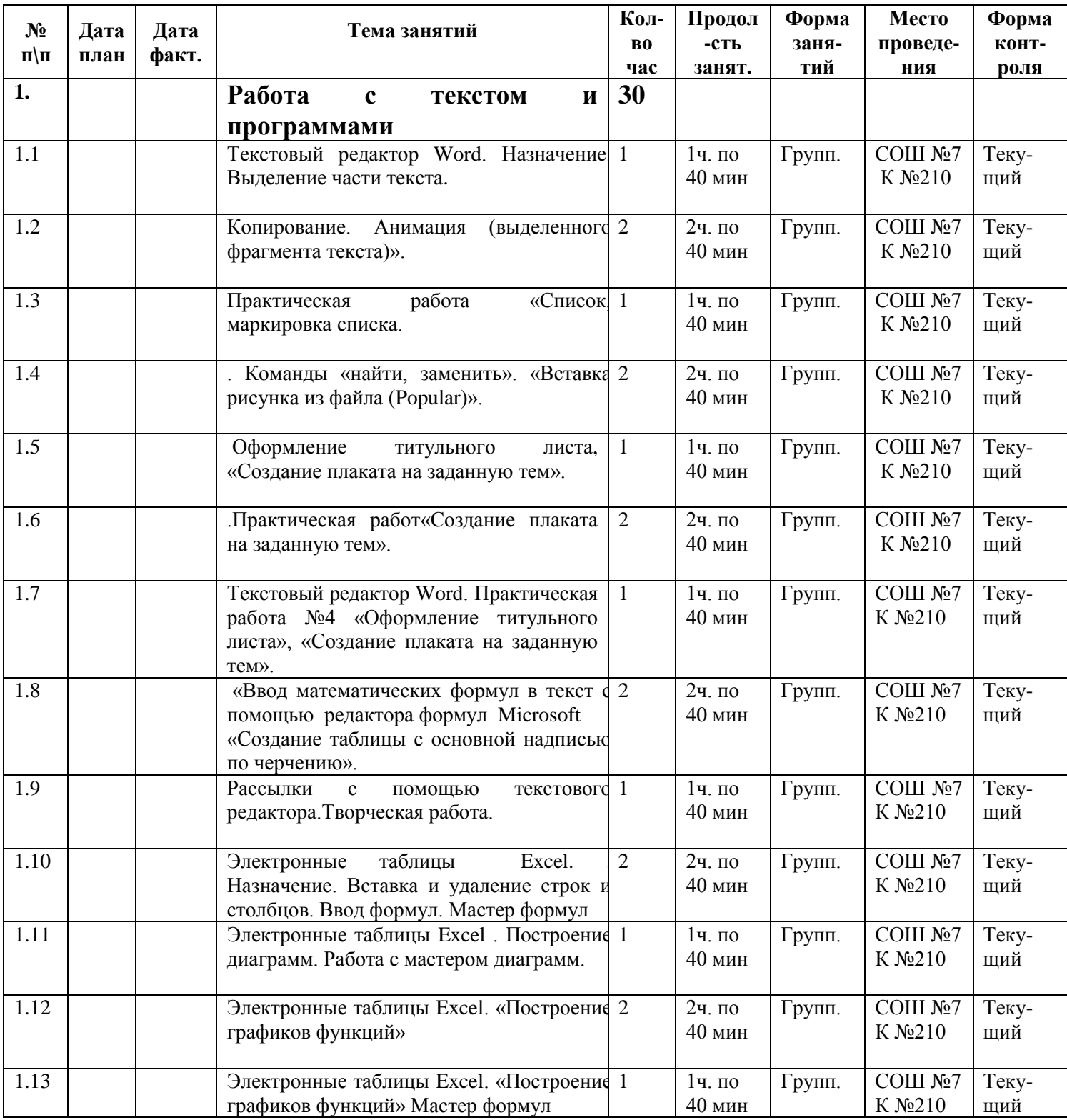

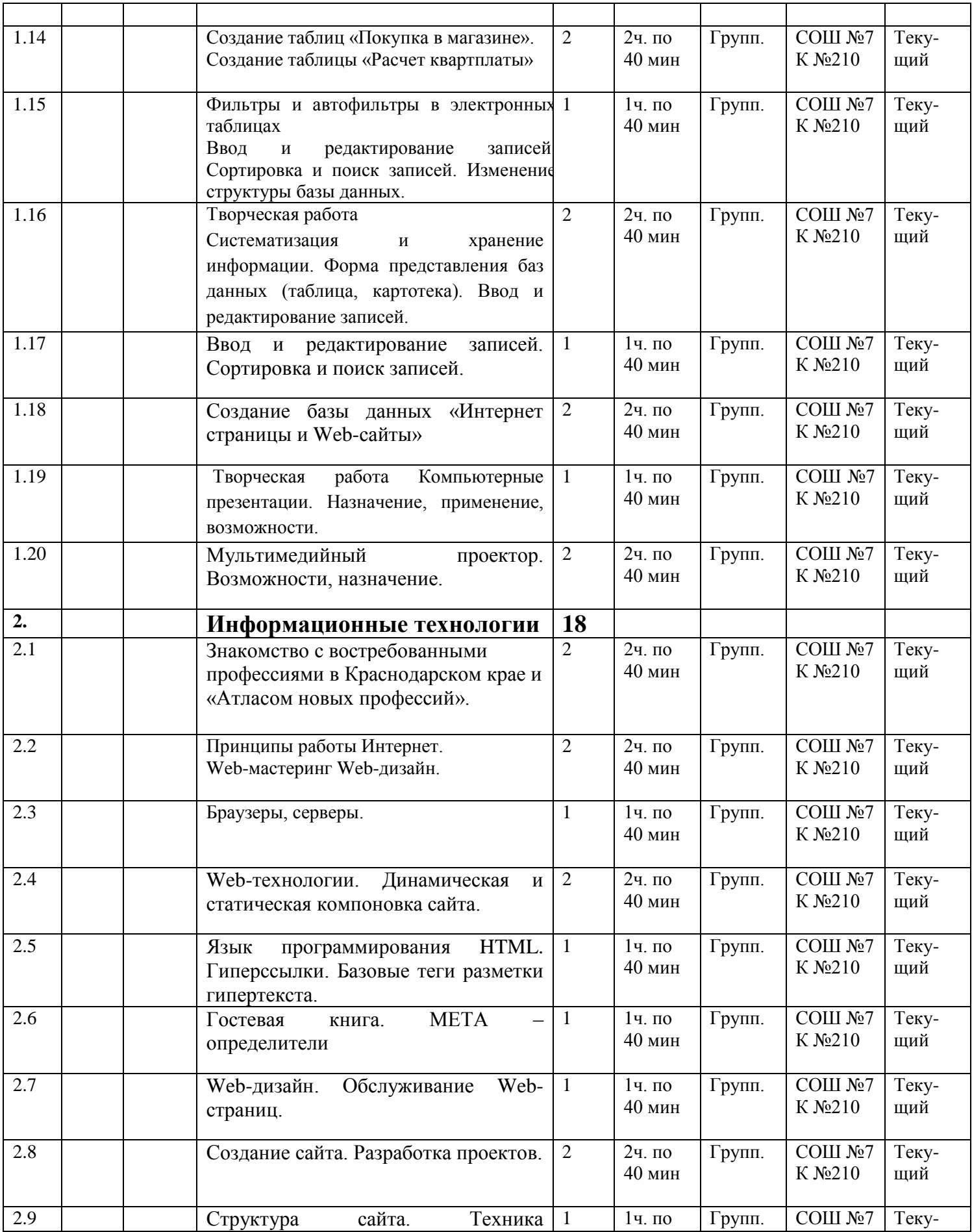

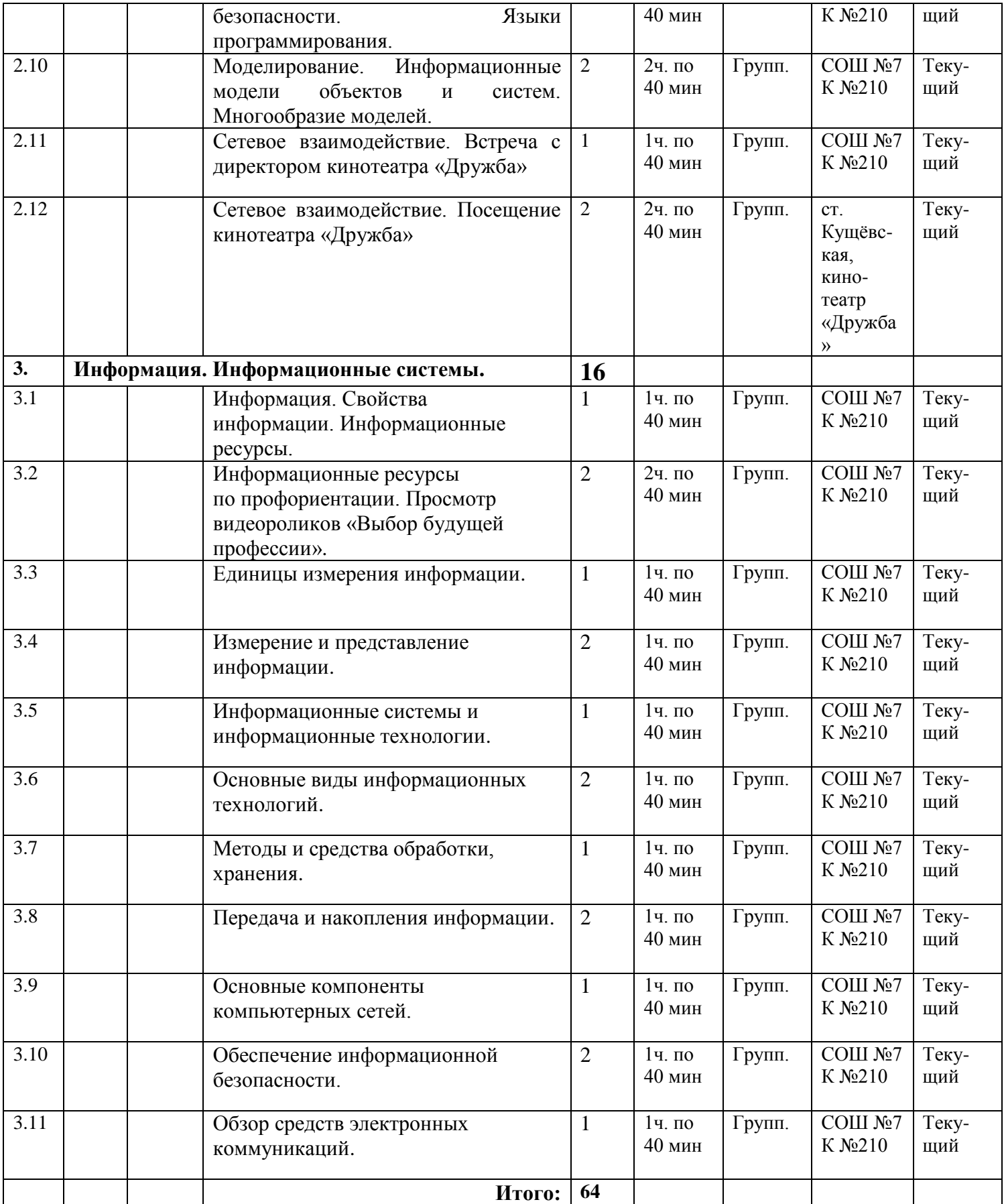

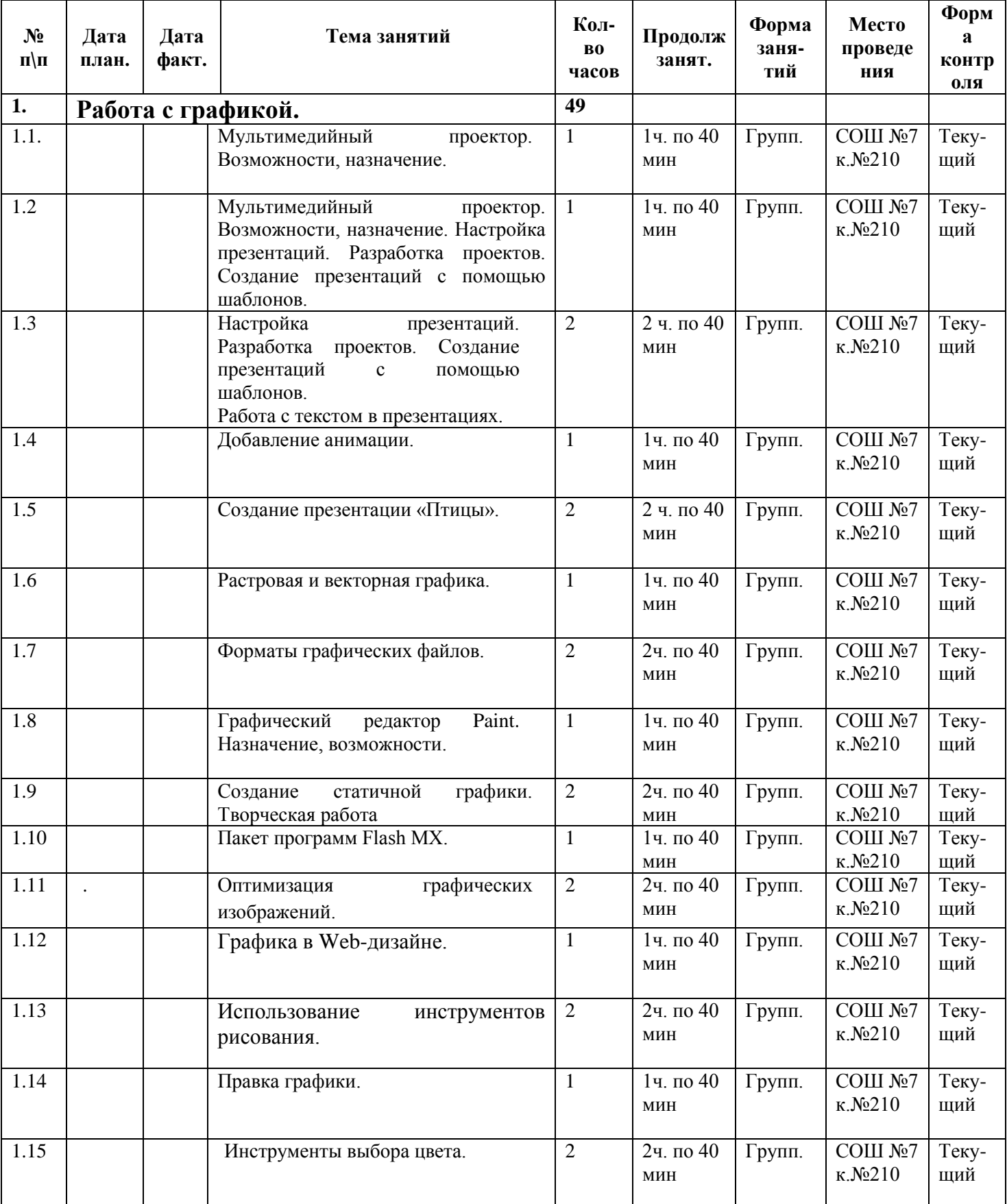

# **Модуль 2 «Мультимедиа и Мультипликация на ЭВМ»**

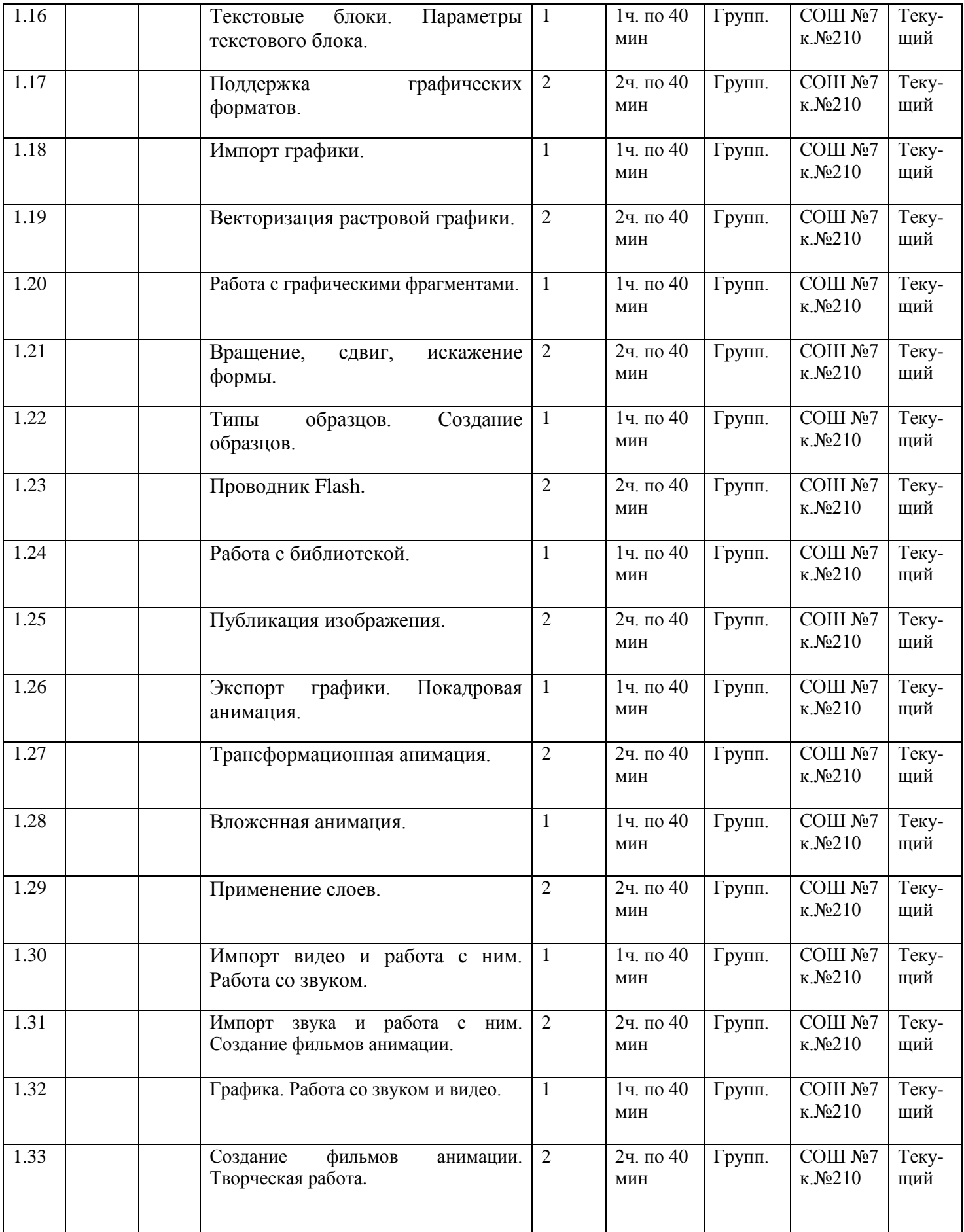

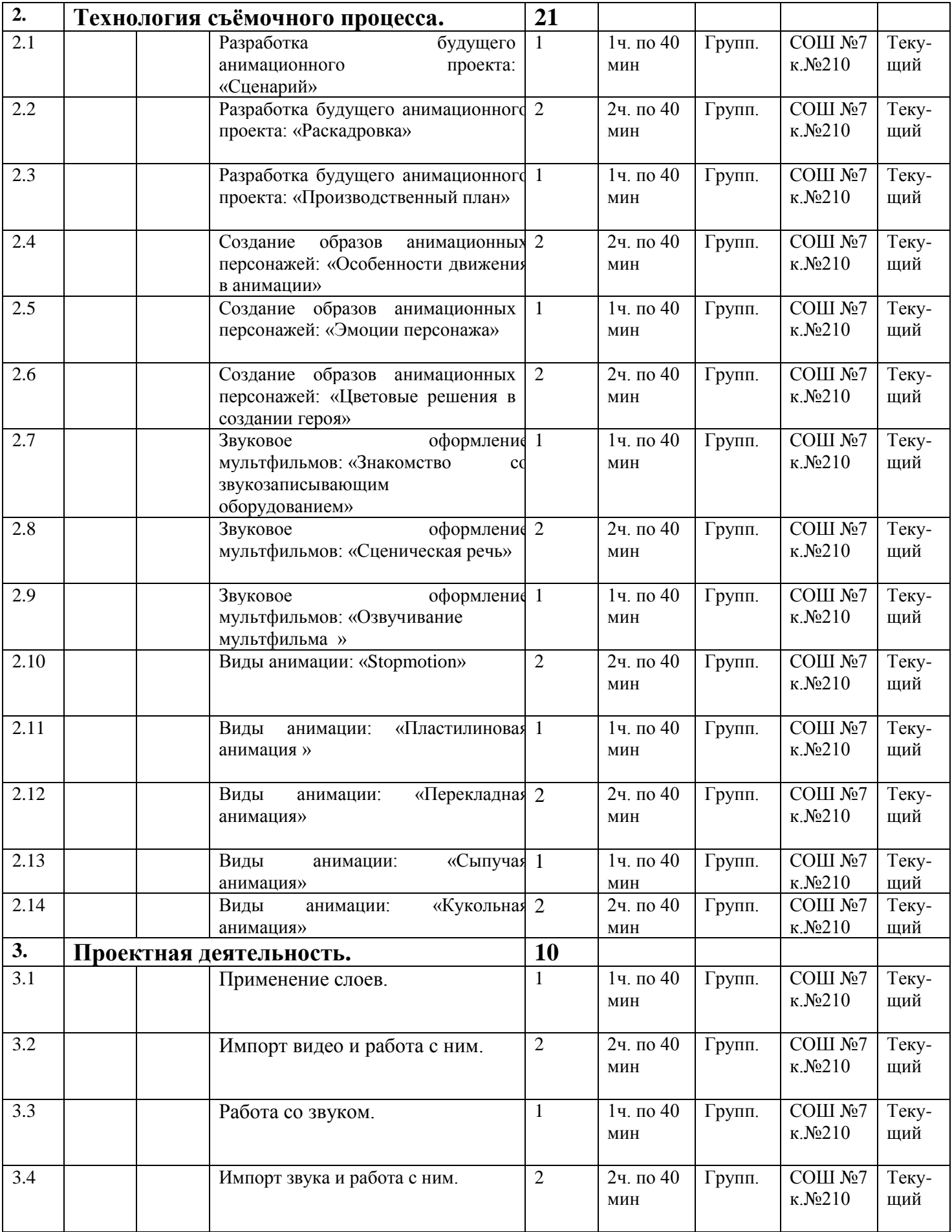

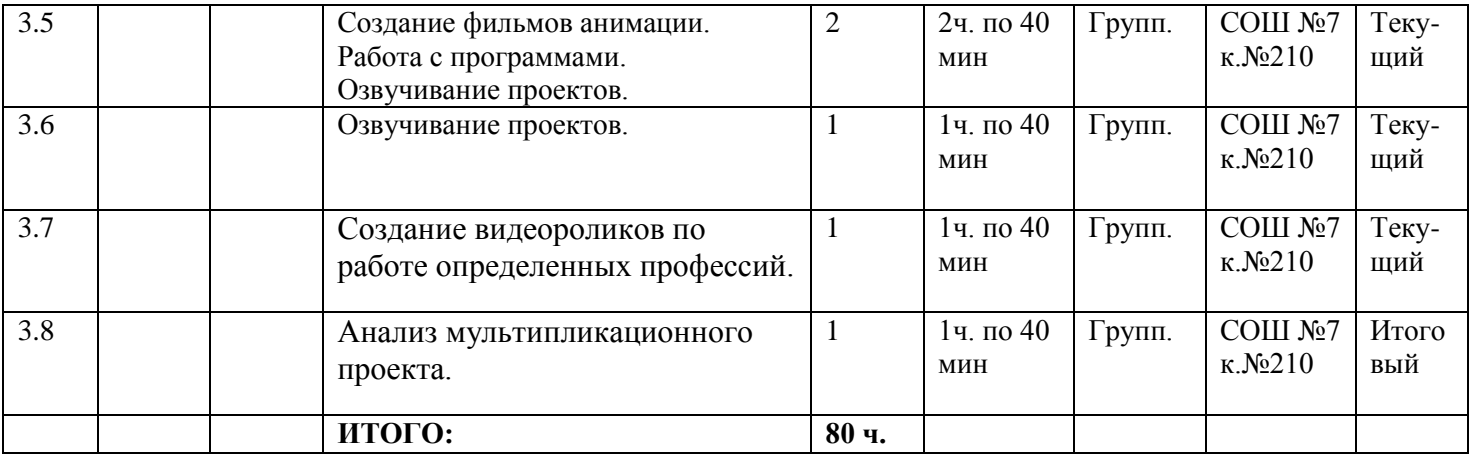

#### **2.2 Условия реализации программы.**

Занятия проводятся в кабинете, соответствующем требованиям техники безопасности, пожарной безопасности, санитарным нормам. Кабинет должен иметь хорошее освещение и периодически проветриваться

Контроль ЗУН проводится по завершению пройденной темы.

# **2.3 Материально-техническое оснащение программы**

1. Оснащение: компьютерные столы – 15 шт.

2. Компьютерные кресла – 16 шт.

3. Шкафы встроенные – 2 шт.

4. Стол педагога – 1 шт.

5. Оборудование: Компьютеры на базе процессора Intel Pentium CPU G2030 3.0GHz – 16 шт.

6. Видеопроектор – 1 шт.

7. Интерактивная доска – 1 шт. Магнитно-маркерная доска – 1 шт.

8. Программное обеспечение: компьютерная программа для редактирования видео и динамических изображений, разработки композиций, анимации и создания различных эффектов Adobe After Effects, графический редактор Adobe Illustrator.

9.Электронные учебные материалы: обучающая теоретическая информация,

сопровождающаяся иллюстративными материалами (фотографии, рисунки), интернет- ресурсы и ссылки для получения дополнительной информации;

- электронные версии учебника или учебного пособия;

- обучающая информация в виде мультимедиа презентации;

- блок творческих заданий;

- методические рекомендации для обучающихся по освоению учебного материала.

#### **2.4 Кадровое обеспечение**

Программу составила педагог дополнительного образования Яшин Никита Владимирович. Образование высшее инженерно-техническое. В 2019 году прошел профессиональную переподготовку по программе «Физика». Учитель физики и математики. Педагогический стаж 3 года.

Сведения о повышении квалификации: курсы повышения квалификации по дополнительной профессиональной программе: «ИКТ в профессиональной деятельности педагога дополнительного образования» в объѐме 72 часов.

#### **2.5 Формы аттестации.**

Для определения результативности образовательной программы педагогом осуществляются следующие формы аттестации:

1. Промежуточная;

2. Итоговая.

*Промежуточная аттестация* осуществляется по итогам выполнения практических работ, упражнений по выработке определенных умений. Педагог оценивает аккуратность, степень самостоятельности.

*Итоговая аттестация* проводится в форме конструирования и защиты проекта. По окончанию защиты проекта подводятся итоги.

Оценка качества освоения учебной программы включает в себя текущий контроль успеваемости и промежуточную аттестацию обучающегося в конце учебного года обучения. В качестве средств текущего контроля успеваемости могут использоваться контрольные уроки, опросы, просмотры (возможность использования дистанционных форм).

#### **2.6 Оценка планируемых результатов.**

#### **Оценочные материалы.**

Для организации целенаправленной образовательной деятельности объединения планируется проведение педагогической диагностики.

Мониторинг позволит определить уровень достижений обучающихся планируемых результатов, изучить состояние образовательного процесса, откорректировать деятельность педагога.

 Оценочные материалы для отслеживания результативности на протяжении всего процесса обучения осуществляются:

Входная диагностика (сентябрь) – в форме собеседования – позволяет выявить уровень подготовленности и возможности детей для занятия данным видом деятельности. Проводится на первых занятиях данной программы.

 Текущий контроль (в течение всего учебного года) – проводится после прохождения каждой темы, чтобы выявить пробелы в усвоении материала и развитии обучающихся, заканчивается коррекцией усвоенного материала. Формы проведения: опрос, выполнение практических заданий, творческая работа.

 Промежуточная аттестация – проводится в середине учебного года по изученным темам, разделам для выявления уровня усвоения содержания программы и своевременной коррекции учебно-воспитательного процесса. Форма проведения: тестирование и практическая работа Результаты фиксируются в оценочном листе.

 Итоговый контроль – проводится в конце обучения по программе и позволяет оценить уровень результативности усвоения программы. Форма проведения: презентация творческого проекта

#### **Методические материалы.**

При реализации программы используются педагогические технологии,

обеспечивающие личностное развитие ребенка за счет уменьшения доли репродуктивной деятельности: технология сотрудничества – используется с целью создания условий для активной совместной деятельности обучающихся, обучающихся и педагога в разных учебных ситуациях; игровые технологии – эмоциональность игрового процесса активизирует все психические процессы и функции ребенка, позволяют проводить занятия в нетрадиционной форме, способствуют раскрытию творческих способностей обучающихся. В процессе обучения используются следующие основные методы:

Cловесный метод обучения (беседа, рассказ) – позволяет передать большой объем информации в минимальный промежуток времени.

Наглядный метод обучения (демонстрация схем, рисунков, видеоматериалов) – предназначен для наглядно-чувственного ознакомления обучающихся с учебным материалом. В виду прикладного характера программы, на занятиях используются разнообразные наглядные материалы, на основе которых и происходит процесс обучения. Демонстрация работ, выполненных профессионалами в области анимационного дизайна, позволяет повысить интерес обучающихся к данной сфере, мотивировать их на высокий результат.

Практический метод обучения (практическое задание) – используется с целью формирования навыков и умений, закрепления и расширения знаний обучающихся. В рамках программы предусмотрено знакомство с мировыми трендами анимационного дизайна путем просмотра и обсуждения лучших работ в этом направлении цифрового искусства. В течение учебного года обучающиеся приобретают прикладные навыки работы в профессиональных компьютерных программах, таких как Adobe After Effects и Adobe Illustrator. Большое внимание уделено практической работе, что позволяет обучающимся наиболее результативно усваивать учебный материал. Программой предусмотрено выполнение разнообразных практических заданий, целью выполнения которых является получение законченного результата. В ходе реализации программы ребята постепенно знакомятся с технологическими этапами создания анимационного продукта. Итоговая работа по программе 24 заключается в разработке творческого проекта на основе полученных в течение года знаний, умений и навыков.

### **2.7 Основные методы профориентации.**

- лекционный метод передачи знаний:
- психодиагностические методы исследования личности;
- методы социально-психологического тренинга: дискуссионный метод обсуждения различных профориентационных проблем, метод анализа конкретных ситуаций, учебно-игровая деятельность.

# **СПИСОК ЛИТЕРАТУРЫ**

- 1. Программно-методические материалы «Информатика 1-11 классы», сост. Л.Е.Самовольнова-2-е издание.-М.:Дрофа,2003.
- 2. Кушниренко А.Г. и др. Информатика. 7-9кл.-М.:Дрофа, 2002.
- 3. Ляхович В.Ф. Информатика. 10-11кл.-М.:Просвещение,1999.
- 4. Светозарова Г.И. и др. Практикум по программированию на языке Бейсик-М.:Наука.-2001
- 5. Первин Ю.А. Информационная культура. Компьютер инструмент искусства. Учеб.пособие.- М.: Дрофа, 2003

# ПЕРЕЧЕНЬ УЧЕБНИКОВ И ПОСОБИЙ, РЕКОМЕНДУЕМЫХ ДЛЯ УЧАЩИХСЯ

- 1. Кушниренко А.Г. и др. Информатика. 7-9кл.-М.:Дрофа, 2002.
- 2. Ляхович В.Ф. Информатика. 10-11кл.-М.:Просвещение,1999.
- 3. Макарова Н.В. Информатика 10-11 кл. Учебник.-Санкт-П.:Питер, 2003.
- 4. Макарова Н.В. Информатика 10-11 кл. Задачник по моделированию.-Санкт-П.:Питер, 2003.
- 5. Макарова Н.В. Информатика 7-9 кл. Практикум по информационным технологиям. -Санкт-П.:Питер, 2003.
- 6. Холмогоров В. Основы web-мастерства. Учебный курс. Санкт-П. «Питер»,
- 7. Дронов.В. Macromedia Flash MX. Наиболее полное руководство. Санкт-П. «БВХ-Петербург», 2003.

# УЧЕБНИКИ ДЛЯ УГЛУБЛЕННОГО ИЗУЧЕНИЯ

- 1. Шафрин Ю.А. Основы компьютерной технологии. М.: ABF, 2000.
- 2. Сенокосов А.И. и др. Информатика. 8-9кл.- М.:Просвещение, 1998.
- 3. Светозарова Г.И. и др. Практикум по программированию на языке Бейсик-М.:Наука.-2001.
- 4. Смирнов Р.В. Решение олимпиадных задач. (автор. Издание)-2000.